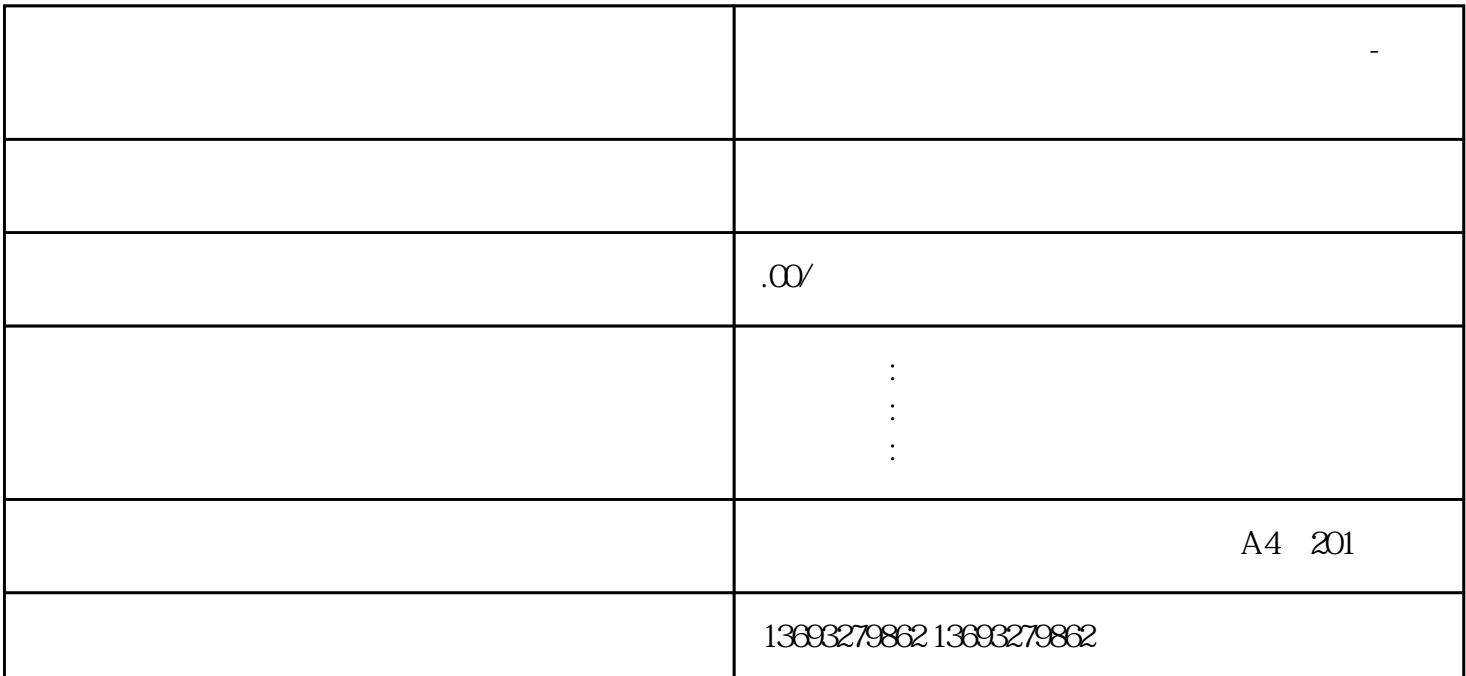

**地图怎么做虚拟标注怎么新增地点修改位置-全国门店地图定位**

地图怎么做虚拟标注怎么新增地点修改位置-全国门店地图

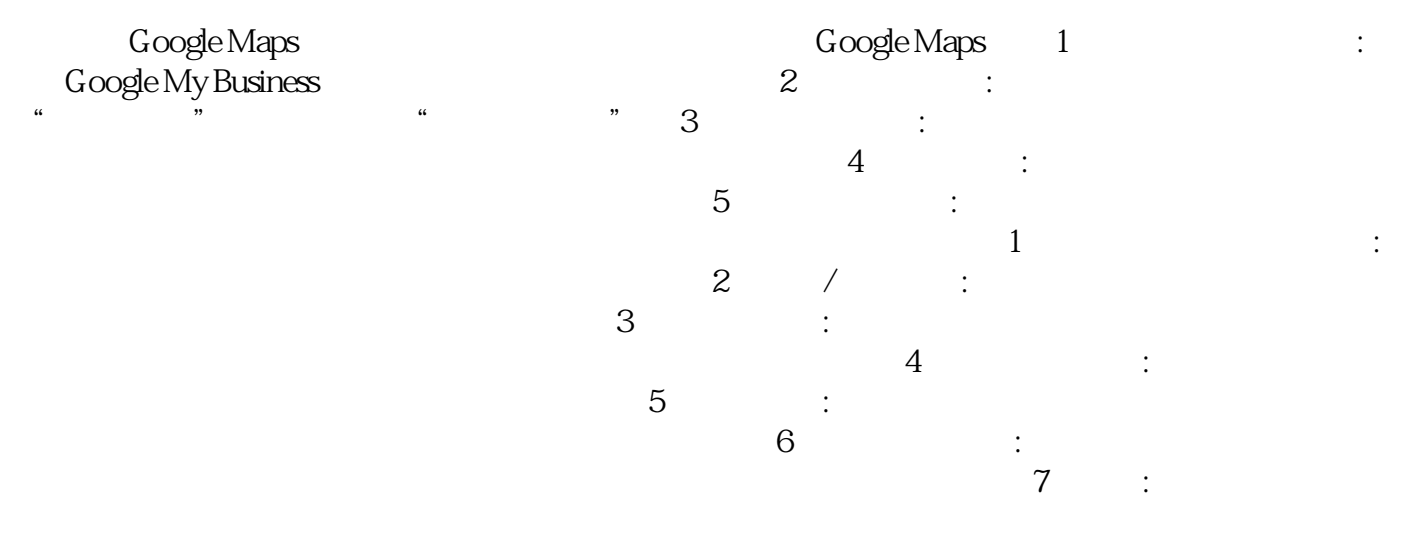

 $\mathbf{1}$ .

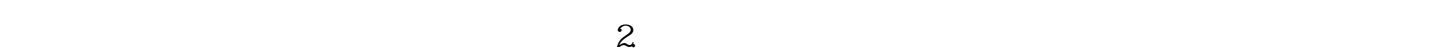

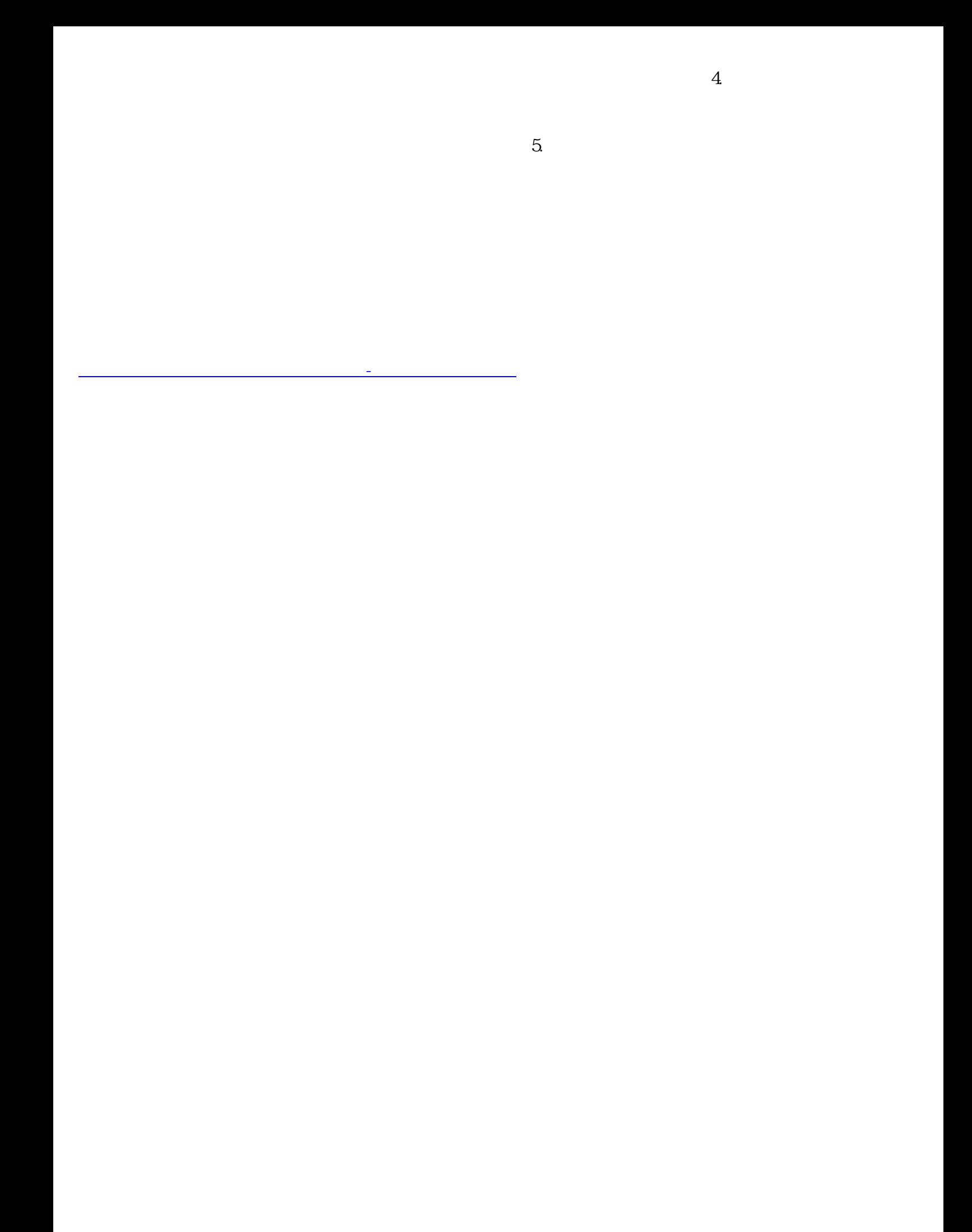